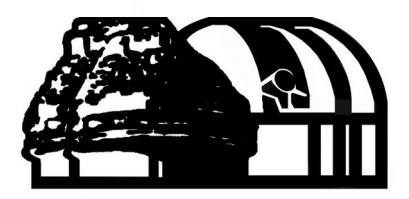

instituto de astronomía

# Machine Learning (for ISM astronomers)

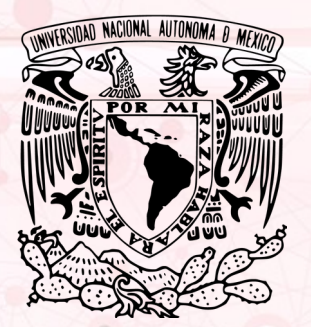

**Christophe MORISSET IA - UNAM Ensenada** Sabbatical stage at IAP

#### Machine learning - Introduction

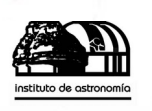

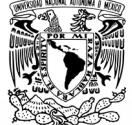

- Machine learning is a branch of **algorithmic** that manages models for a sample of data, based on a set of **examples**, to **predict** behavior of another set of data (training set and test set).
- It is part of "Artificial Intelligence".
- Its performances recently increased due to improvements in hardware (GPU) and software (libraries).

#### ML use in astronomy

Astronomy papers in ADS containing "Artificial Intelligence" or "Machine learning" or "Deep learning" in the abstract.

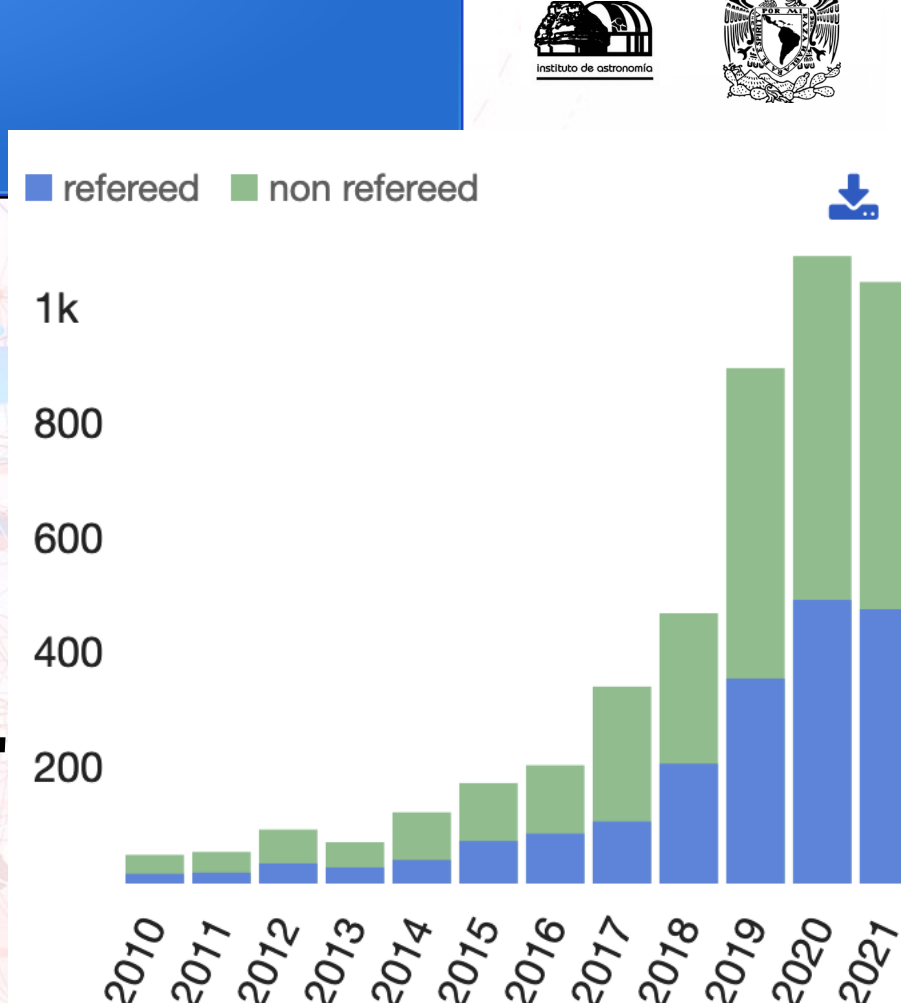

#### Machine Learning : a whole world

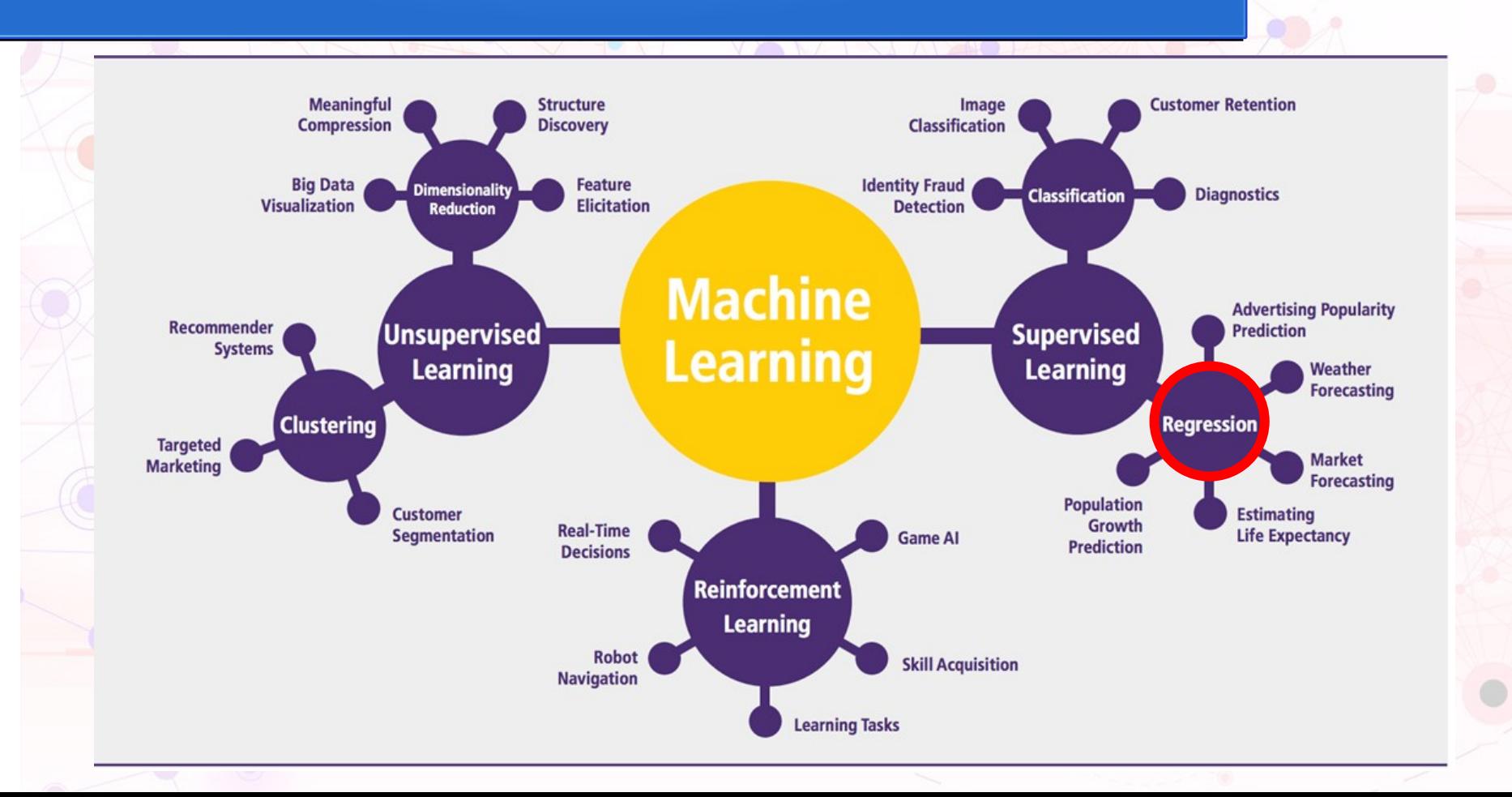

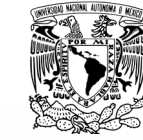

instituto de astronomía

#### ML used in astronomy

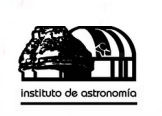

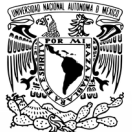

- Unsupervised Learning
	- Clustering: *Machine learning in APOGEE. Identification of stellar populations through chemical abundances*, [Garcia-Dias+19](https://ui.adsabs.harvard.edu/abs/2019A&A...629A..34G)
- **Reinforcement Learning** 
	- *Deep reinforcement learning for smart calibration of radio telescopes* [Yatawatta+21](https://ui.adsabs.harvard.edu/abs/2021MNRAS.tmp.1357Y)
- **Supervised Learning** 
	- Classification: a lot e.g. *A diagnostic tool for the identification of supernova remnants* [Kopsacheili+20](https://ui.adsabs.harvard.edu/abs/2020MNRAS.491..889K)
	- Regression: **THIS WORK**

#### *Reviews:*

- *Surveying the reach and maturity of machine learning and artificial intelligence in astronomy,*  [Fluke & Jacobs 2020](https://ui.adsabs.harvard.edu/abs/2020WDMKD..10.1349F)
- *Artificial Intelligence in Astrophysics,* book [Zelinka+21](https://www.springer.com/gp/book/9783030658663)

#### Artificial Neural Network

- Each neuron receives data (inputs) and produces a single output.
- The output is obtained by applying an activation function to the weighted sum of the inputs
- A constant term can also be added (bias).
- Neurons are grouped together by layers.

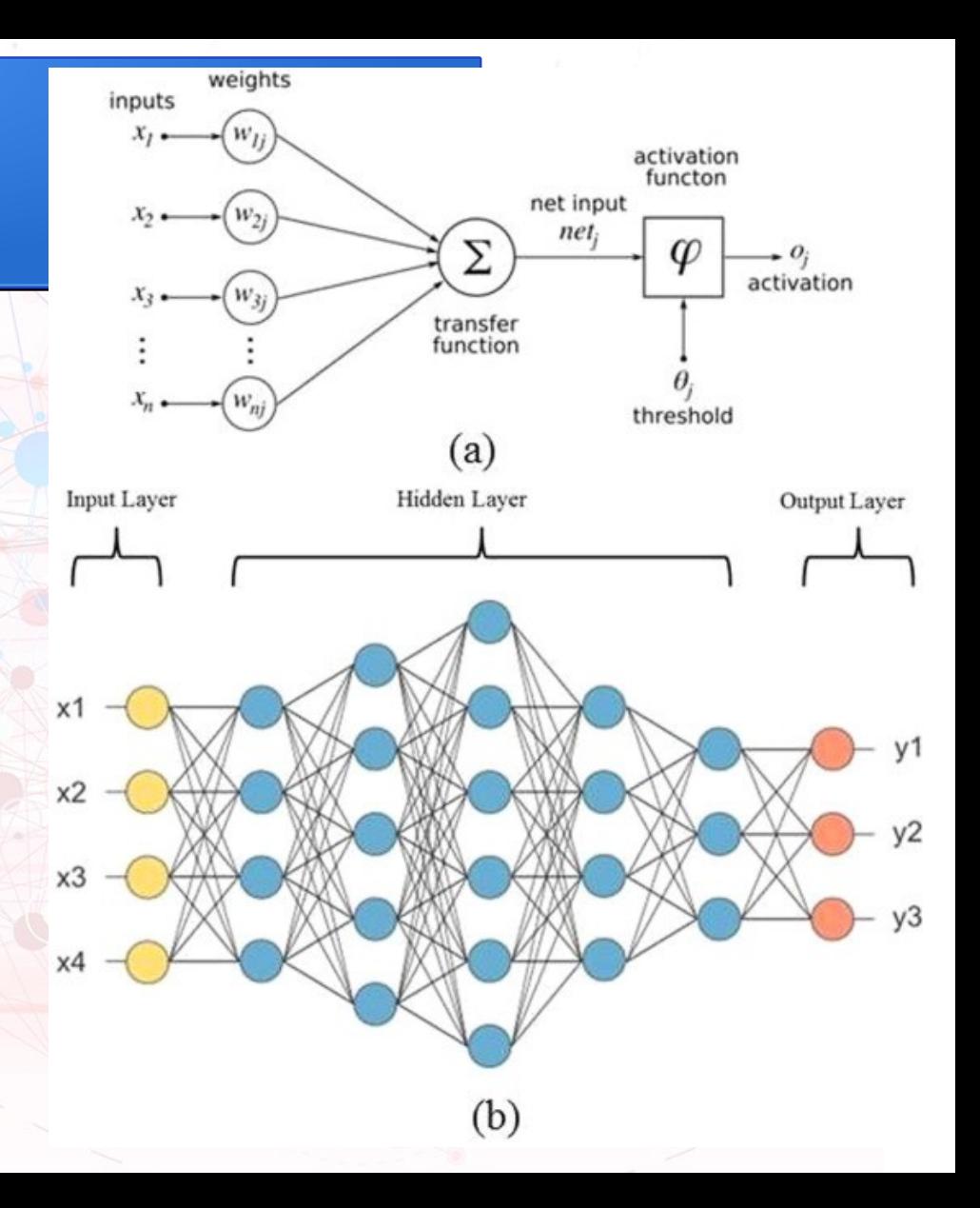

#### Activation functions

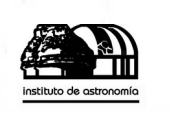

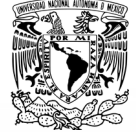

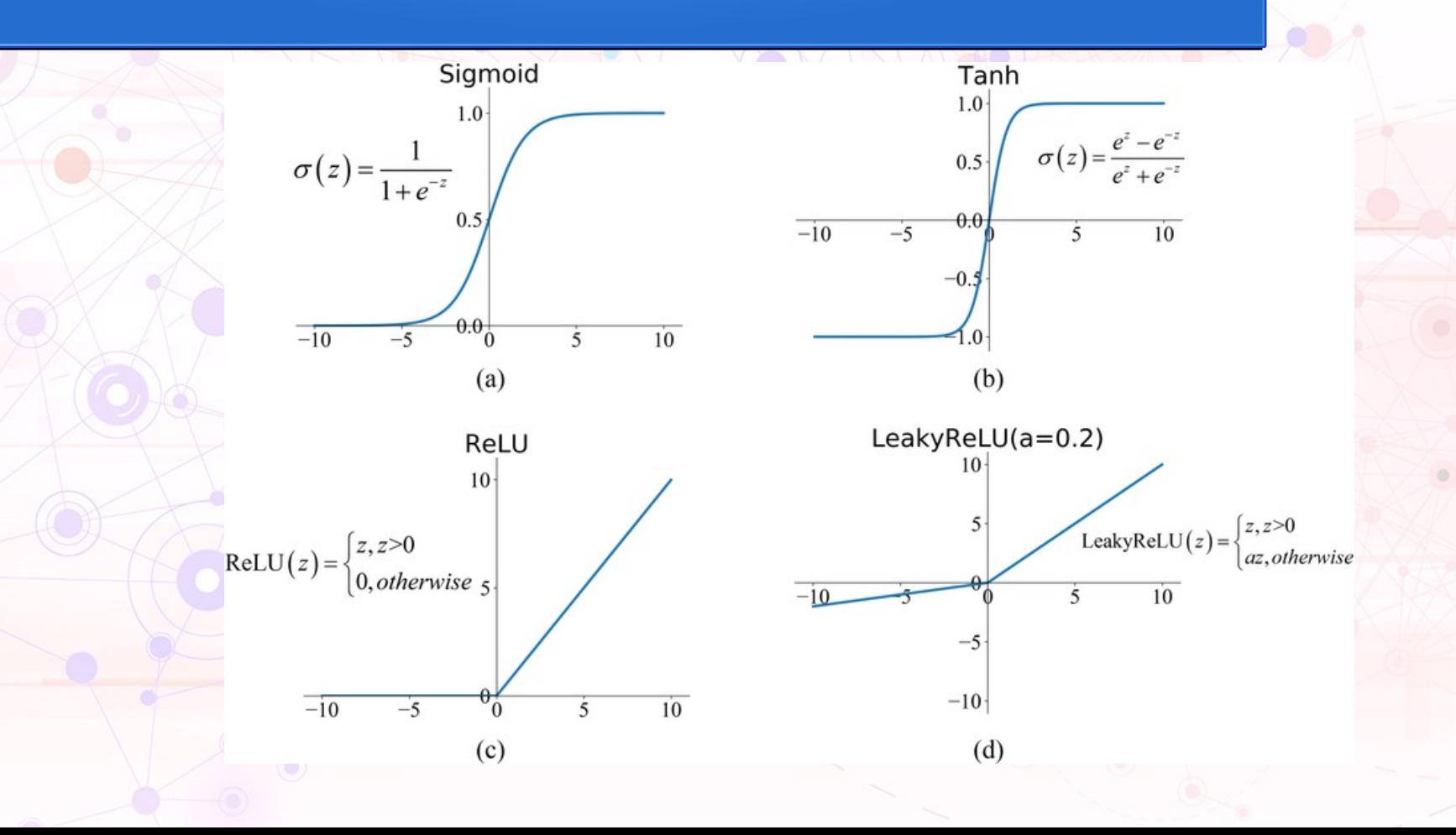

#### Simple example of a 2 neurons network

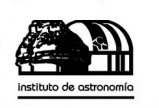

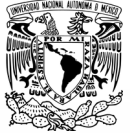

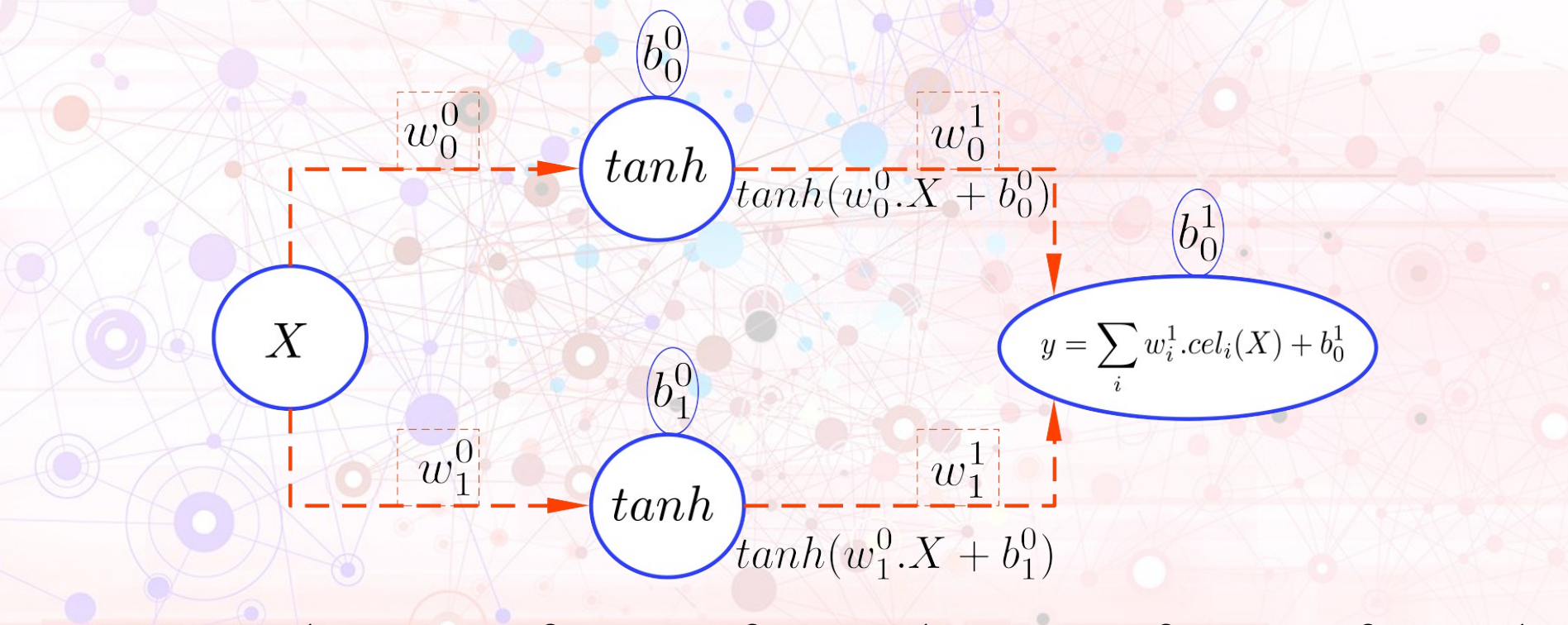

 $y(X) = w_0^1.tanh(w_0^0.X + b_0^0) + w_1^1.tanh(w_1^0.X + b_1^0) + b_0^1$ 

#### Decision trees, random forest, gradient boosting

- Decision tree: sequential process, test-based, to determine a final value.
- Random forest: **majority of weak trees is strong!**
- Boosting is a method to increase strongness of weak trees.

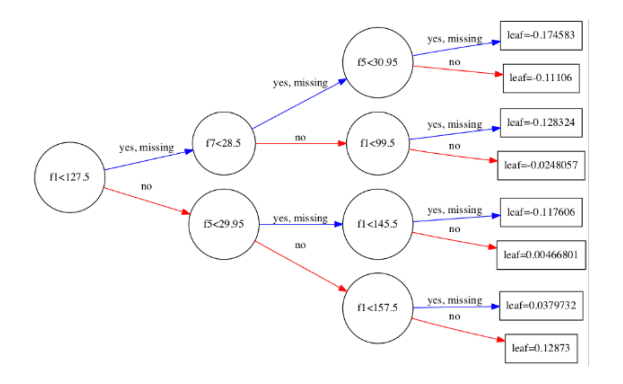

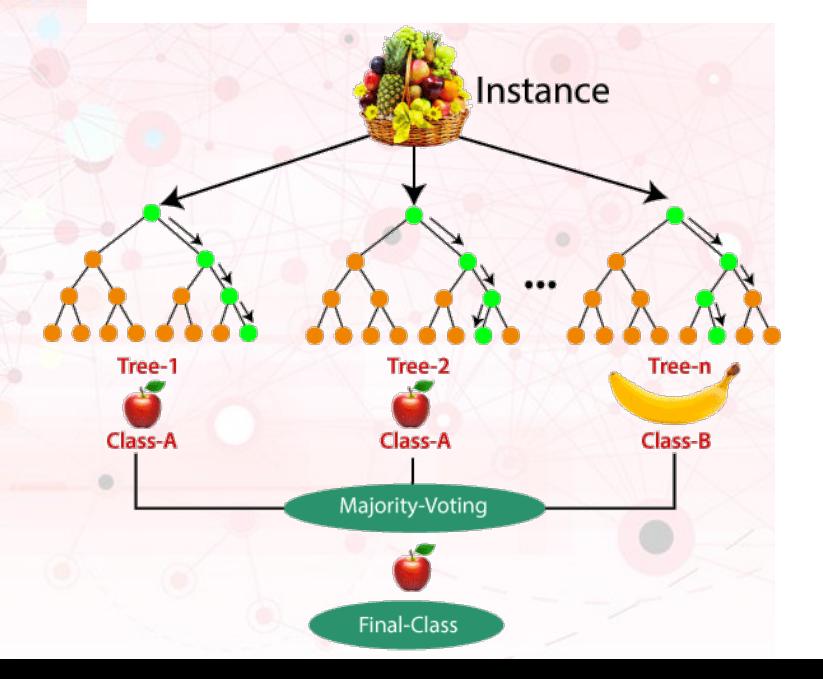

#### Summary: My uses of ML in nebular studies

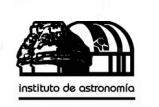

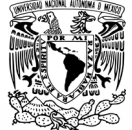

- Te-Ne : very fast determination
- ICFs : ad-hoc values
	- From other ionic fractions (Muse data)
	- From emission line ratios (PC-22)
- Exploring multiple solutions in O/H determination
	- (Direct)
	- Evolution models.

#### PyNeb.Diagnostics.getCrossTemDen

PyNeb.Diagnostics.getCrossTemDen:

- Obtain Te and Ne from a pair of diagnostic line ratios e.g. [OIII] 4363/5007 & [SII] 6716/6731. 2000 – Starts to be slow when dealing with IFUs+MC data sets.
- SOLUTION:
	- Generate Diag1 & Diag2 from a grid of Te & Ne.
	- Train a **scikit-learn ANN** (10 secs, may be saved for future use) to predict reverse problem: gives Te & Ne from Diag1 & Diag2.
		- Use the ANN: from 5 hours to 2 seconds!

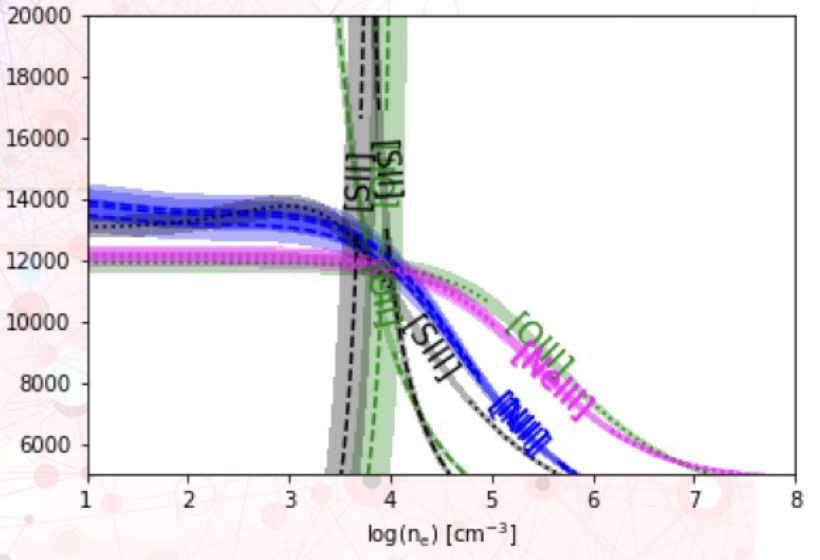

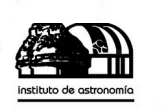

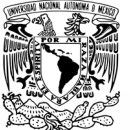

#### Need for fast solutions

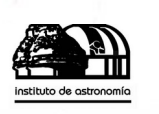

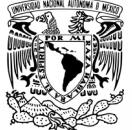

- In case of MUSE observations: 200x200 spaxels.
- Monte-Carlo method to follow uncertainties through the whole pipeline (Reddening correction, Te-Ne, Xi/H+, X/H).  $\rightarrow$  200x200x150 = 6,000,000 "spectra" per object!
- Also used for T(Paschen Jump).
- Garcia-Rojas+21, subm:

#### Te maps for 3 PNe, under different hypothesis

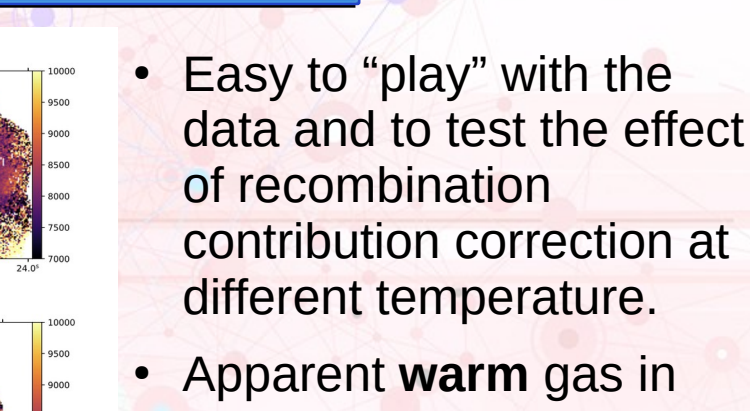

- Apparent **warm** gas in the central part is only due to not correctly taking into account this contribution, actually coming from a **cold** region (!).
- **Stay tuned: Garcia-Rojas** et al., submitted.

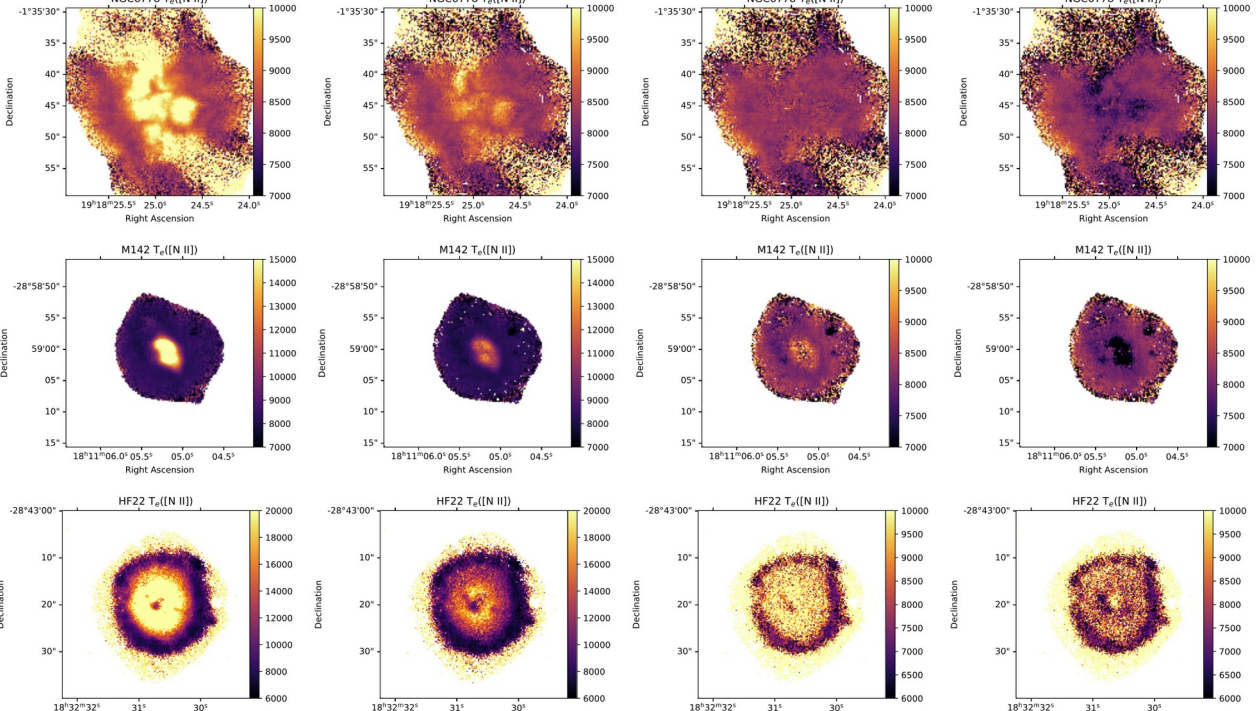

**Figure 7.** Variation of  $T_e([N \text{ II}])$  maps considering no recombination contribution correction (first column panels), and recombination contribution corrections assuming different temperatures for the recombination zone emission:  $T_e=1,000$  K, 4,000 K, 8,000 K (second, third and last column panels, respectively, for our three PNe. The temperature scale is the same for the 4 cases in NGC 6778. In M1-42 and Hf 2-2 we used wider  $T_e$  scales for the "no correction" and "1,000 K" cases given the large range in  $T_e$  observed in these cases.

**Right Ascensic** 

**Right Ascensio** 

**Right Ascensio** 

**Right Ascensio** 

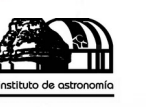

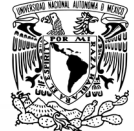

#### **ICFS**

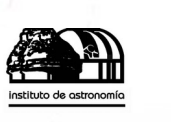

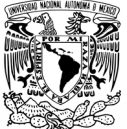

To determine chemical abundances, one needs to take into account the presence of unseen ions, e.g.:

$$
\frac{N}{H} = \frac{N^{+} + N^{++}}{H^{+}} = ICF \cdot \frac{N^{+}}{H^{+}}
$$

$$
\frac{N}{O} = \frac{N^{+} + N^{++}}{O^{+} + O^{++}} = ICF(N/O) \cdot \frac{N^{+}}{O^{+}}
$$

These ICF are determined using photoionization models (obtained for example running Cloudy).

## Photoionization models

#### INPUTS:

- Ionizing SED:
	- Teff, log g, Z, Intensity
- Gas:
	- $n_H(r)$ , inner cavity
		- O/H, N/H, …
	- Dust

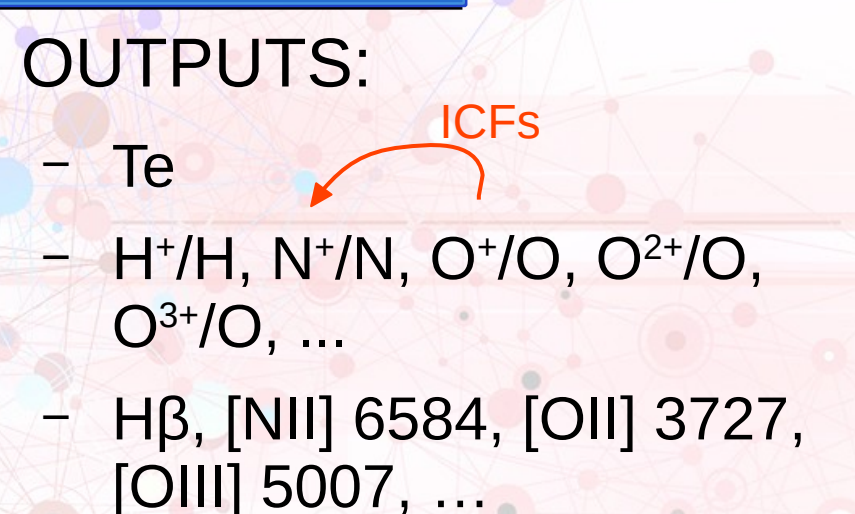

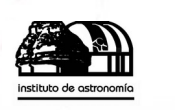

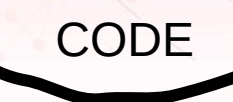

 $-1.7$ 

#### 3MdB

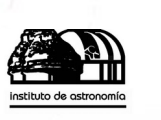

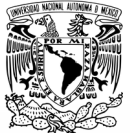

- Machine Learning techniques like to have A LOT of data to train with, to increase performances in prediction.
- 3MdB is a database of photoionization models, obtained with Cloudy (Ferland et al.), for PNe and HII regions.
- More than 2 million models, still growing.

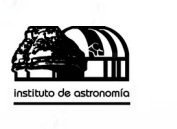

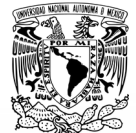

#### ICFs from Delgado-Inglada et al. 2015

 $\cdot$  ICF(N+/O+) is commonly assumed to be 1.0:  $N^+$  $\overline{N}$  $\overline{O^+}$ 

Using grids of photoionization models, more complex ICFs can be determined (DIMS15):

log ICF(N+/O+)=−0.16ω(1+logυ).

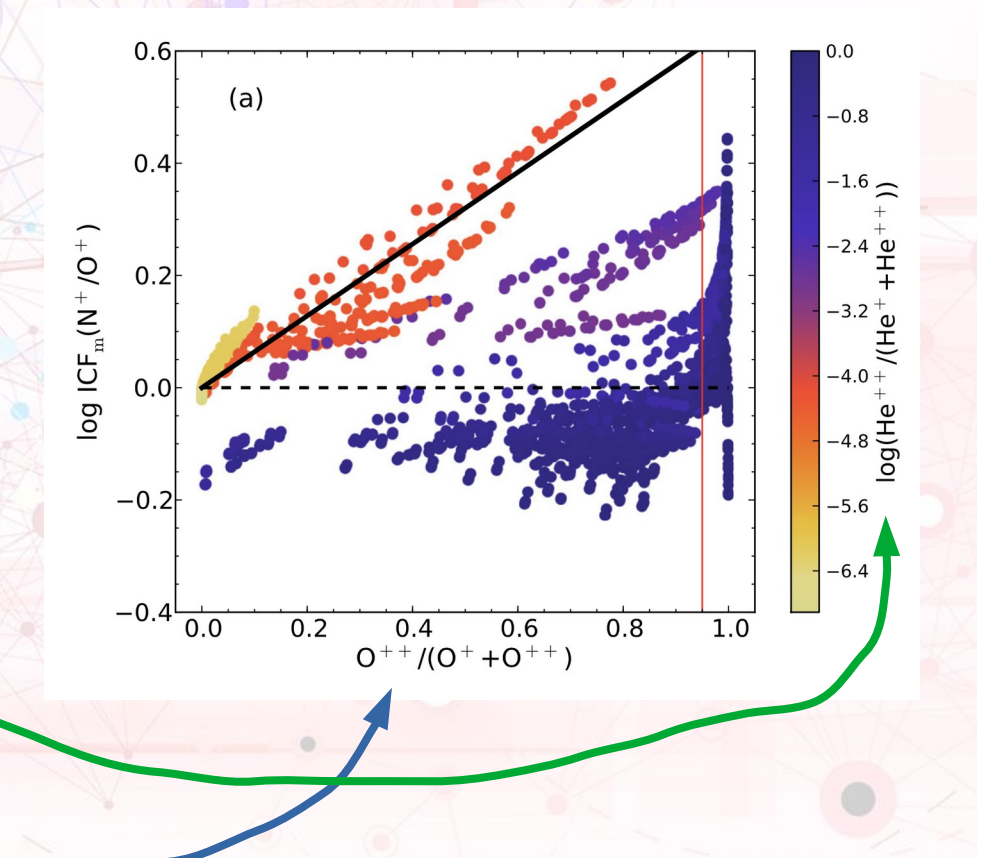

#### New ICFs: example of N/O

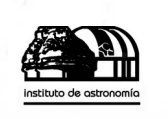

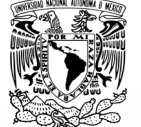

- A neural network is trained with 35,000 models from 3MdB (50x50 neurons).
- **O++/O, He++/He and S++/S<sup>+</sup>** are used as inputs. Very hard to define an algebraic fit in a 3D space.
- **ICFs obtained with ANN are** closer to the expected values as determined from models.

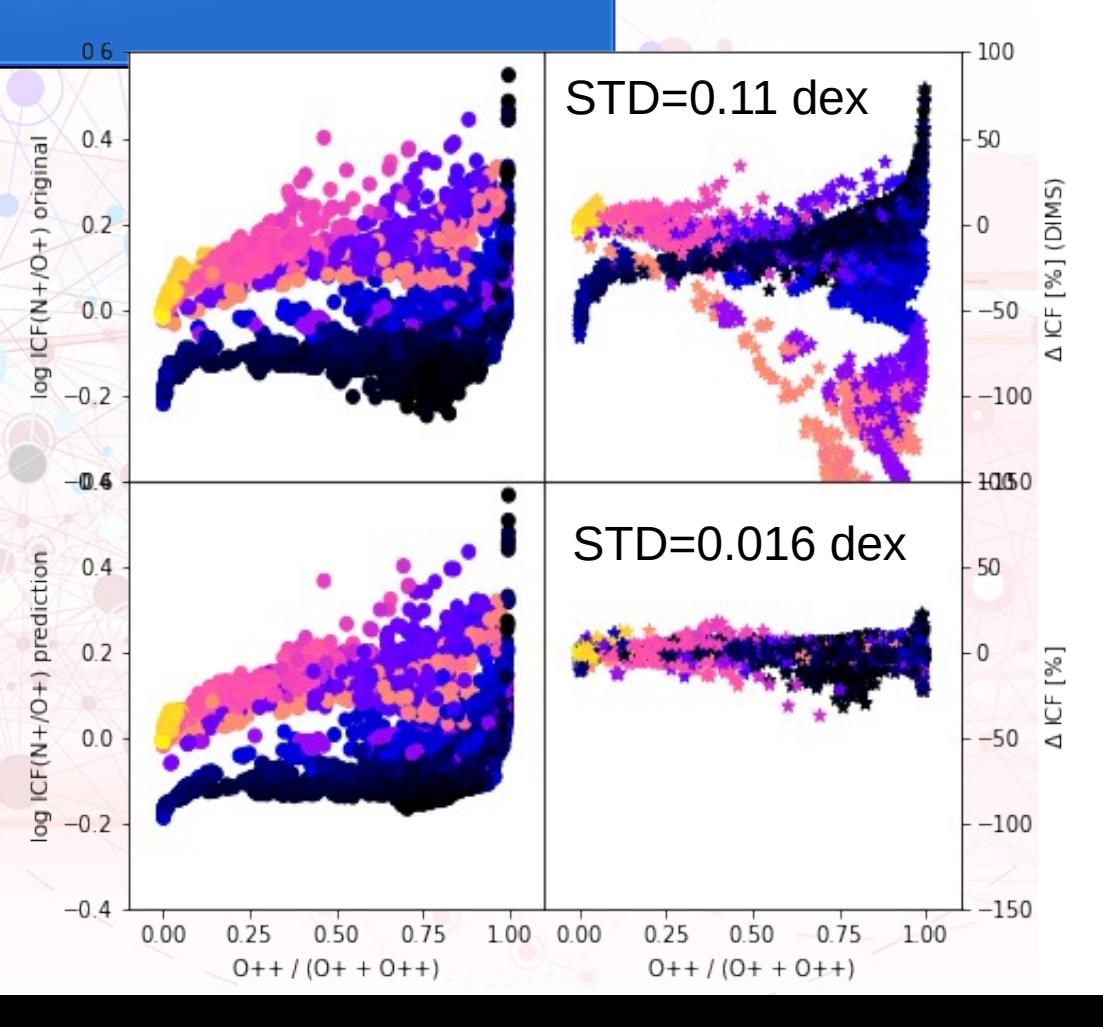

## **Ad-hoc** ICFs, for given object

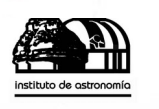

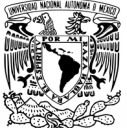

- In the study of 3 PN observed by MUSE, we compute ICFs **adapted** to each PN to derive the elemental abundances for the collapsed spectra.
- We select models from 3MdB "close" to the given PN.
- We train an **XGBoost** Machine.
- Garcia-Rojas et al., submitted.

Inputs for the ML

- $-$  He<sup>2+</sup>/He<sup>+</sup>
- $O^{2+}/O^+$
- $S^{2+}/S^+$
- $Cl^{3+}/Cl^{2+}$
- $Ar^{3+}/Ar^{2+}$
- Predictions:
	- $ClC^+$
	- $N/N^+$
	- (O<sup>+</sup>/O).(N/N<sup>+</sup>)
	- $-$  O/(O<sup>+</sup> + O<sup>2+</sup>)
	- $-$  S/(S<sup>+</sup> + S<sup>2+</sup>)
	- $-$  Cl/(Cl<sup>2+</sup> + Cl<sup>3+</sup>)
	- $-$  Ar/(Ar<sup>2+</sup> + Ar<sup>3+</sup>)

#### Feature importances

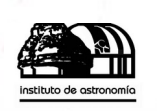

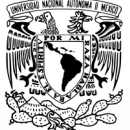

 He2+/He+ O2+/O+ S2+/S+ Cl3+/Cl2+ Ar3+/Ar2+ N+ 0.00 0.96 0.04 0.00 0.00 N+/O+ 0.04 0.02 0.71 0.23 0.01  $0++0++$  0.45 0.01 0.38 0.13 0.03  $S++S++$  0.00 0.00 0.00 0.00 1.00  $Cl2 + + Cl3 + 0.00$  0.05 0.94 0.00 0.00 Ar2+ + Ar3+ 0.09 0.02 0.80 0.07 0.03 The importance of each ionic fraction is not the same for each ICF. These values slightly change from one object to another. ICFs Observed ionic fractions

#### **ICFs using ML techniques**

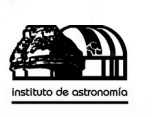

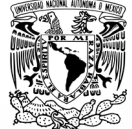

• In the case of the PN PC22, we determine 11 ICFs from 6 line ratios, using a ML method based on XGBoost.

- A Te-sensitive line ratio have been added to connect emissivities and abundancias.
- Sabin et al. submitted.

The input vector  $X$  is build from a 6D vector of the logarithmic values of the following line ratios:

- Не II  $\lambda$ 4686 / Не I  $\lambda$ 5876
- [O III]  $\lambda$ 5007 / [O II]  $\lambda$ 3727
- [Ne V]  $\lambda \lambda$ 3426, 3346 / [Ne IV]  $\lambda$ 4726
- [Ne IV]  $\lambda$ 4726 / [Ne III]  $\lambda$ 3869
- [Ar V]  $\lambda$ 6435 / [Ar IV]  $\lambda$   $\lambda$ 4711, 4740
- [O III]  $\lambda \lambda$ 4363/5007

The output vector  $y$  is directly the set of the following ICFs (logarithmic values are used):

- $Q/(0^+ + 0^{++})$
- N/O  $\times$  O<sup>+</sup> / N<sup>+</sup>
- Ne / (Ne<sup>++</sup> + Ne<sup>4+</sup>)
- Ne / (Ne<sup>++</sup> + Ne<sup>3+</sup> + Ne<sup>4+</sup>)
- Ne / O  $\times$  O<sup>++</sup> / Ne<sup>++</sup>
- $S/(S^{+} + S^{++})$
- $S / O \times O^+ / (S^+ + S^{++})$
- $S/O \times O^{++}/(S^+ + S^{++})$
- $\bullet$  Cl/O  $\times$  O<sup>+</sup>/Cl<sup>++</sup>
- $Cl/O \times O^{++}/Cl^{++}$
- Ar  $/(Ar^{3+} + Ar^{4+})$

#### ICFs

- The ICFs we obtained can be compared to the classical ones from the literature.
- New ICFs have been obtained.
- Sabin et al. submitted.

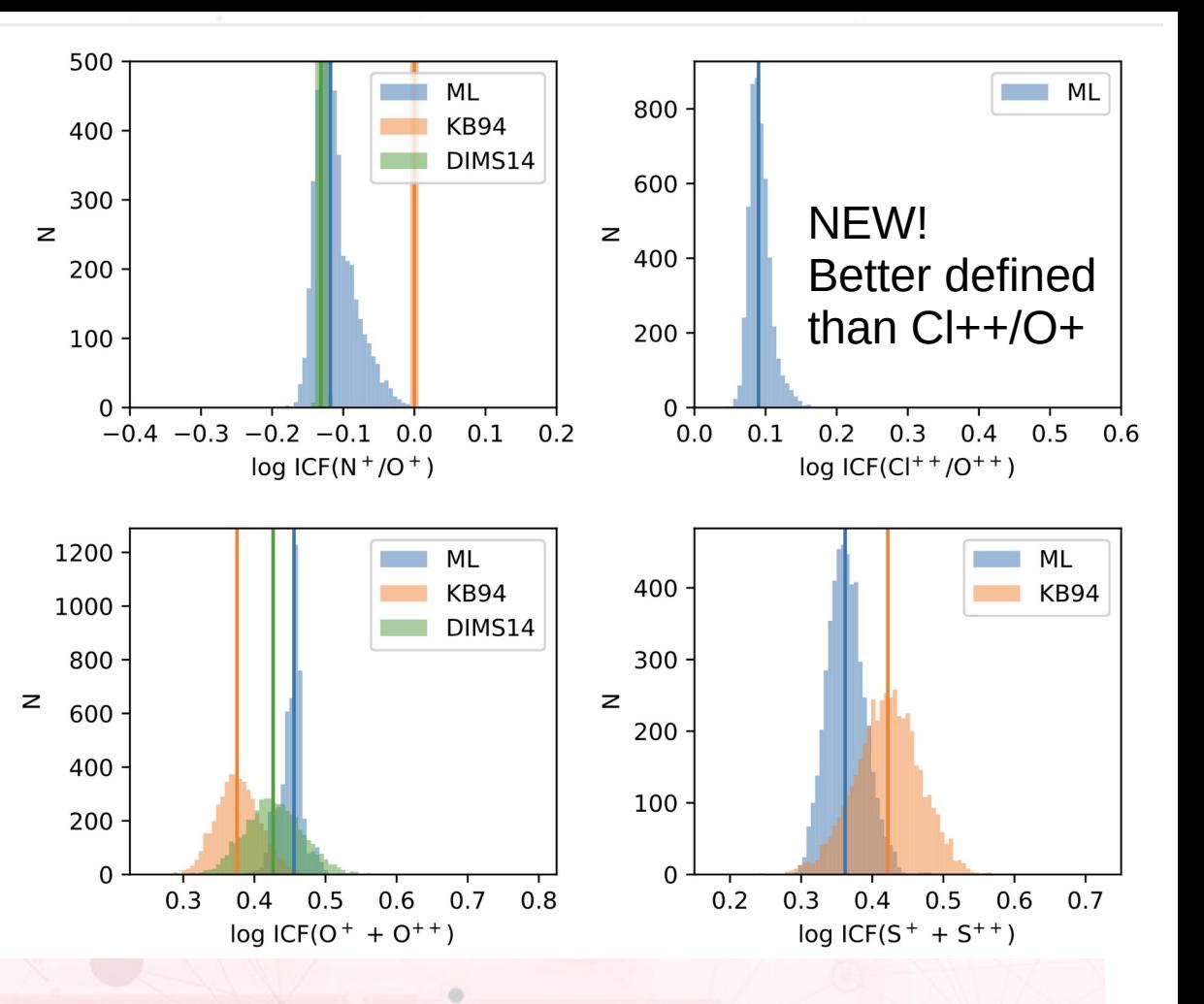

#### Sulfur ICF

- We obtain a new ICF related to  $O^{++}$ .
- It is more reliable than based on residual ion O<sup>+</sup>.
- Sabin et al. submitted.

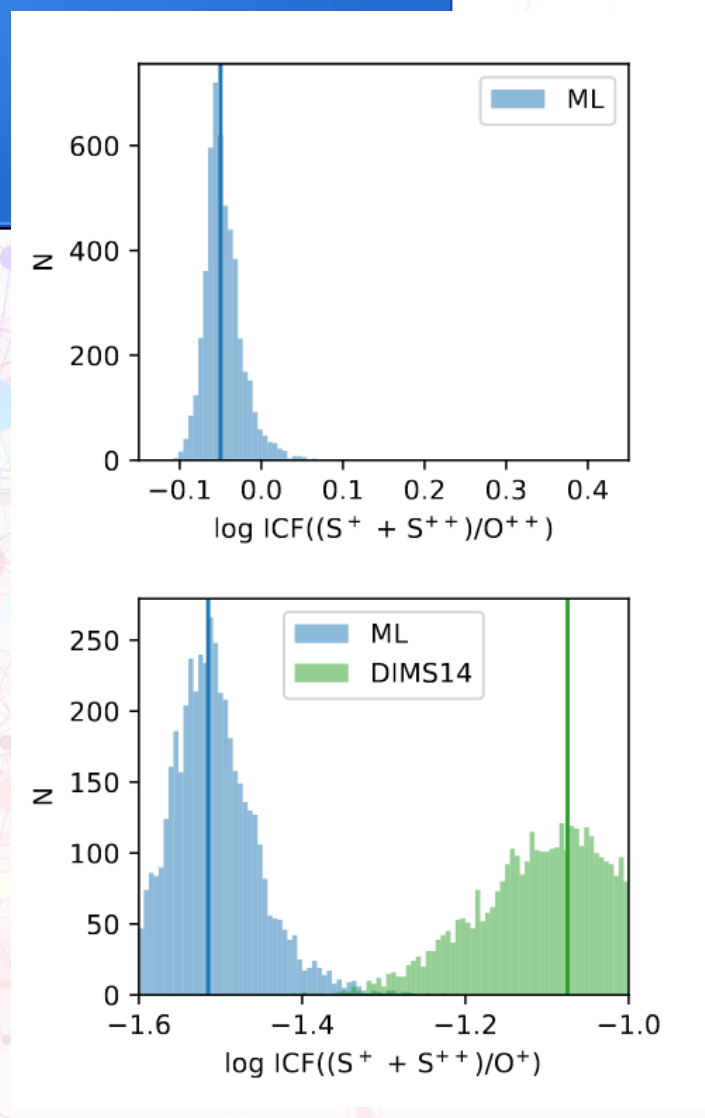

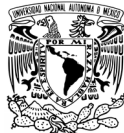

#### Feature importance

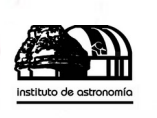

<15%

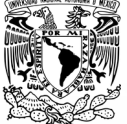

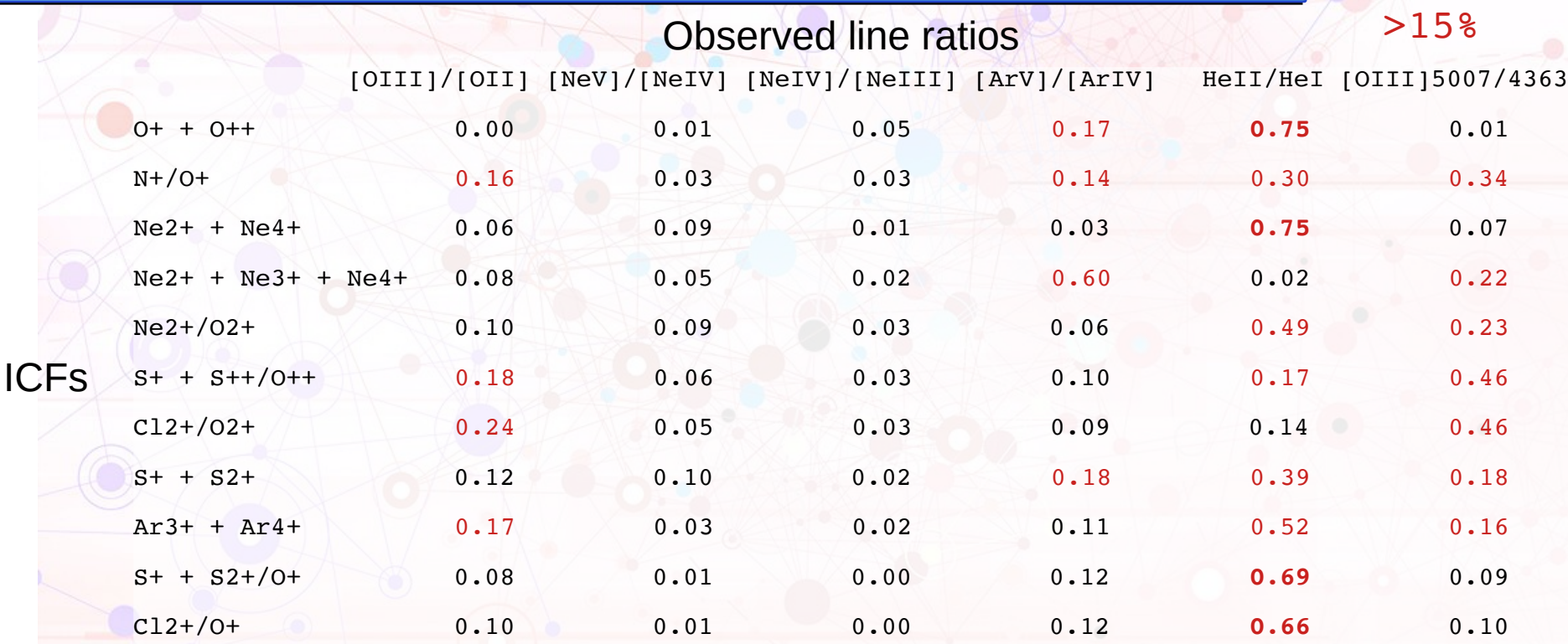

HeII/HeI and [OIII] 5007/4363 are the most helpful, but other line ratios also matter. Sabin et al. submitted.

#### O/H from strong lines

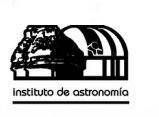

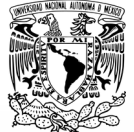

- Ho 2019 already used a ML technique to determine O/H from strong lines.
- N/O(O/H) and U(O/H) relations have effect on the strong line method calibrators when models are used.
- We use the e-BOND models stored in 3MdB.
- We train an ANN regressor to **mimic the behavior of Cloudy, but very faster**
- We can now change the N/O(O/H) and U(O/H) relations and see the effects on the calibrations.

## Photoionization models

#### INPUTS:

- Ionizing SED:
	- Teff, log g, Z, Intensity
- Gas:
	- n\_H(r), inner cavity
		- O/H, N/H, …
	- Dust

#### OUTPUTS:

#### – Te

 $-1.7$ 

- $H^{+}/H$ , N<sup>+</sup>/N, O<sup>+</sup>/O, O<sup>2+</sup>/O,  $O^{3+}/O$ , ...
- Hβ, [NII] 6584, [OII] 3727, [OIII] 5007, …

**Cloudy ML**

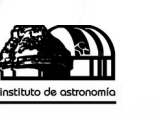

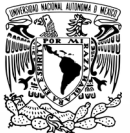

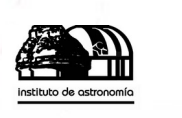

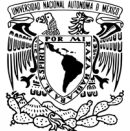

#### Changing N/O y log U

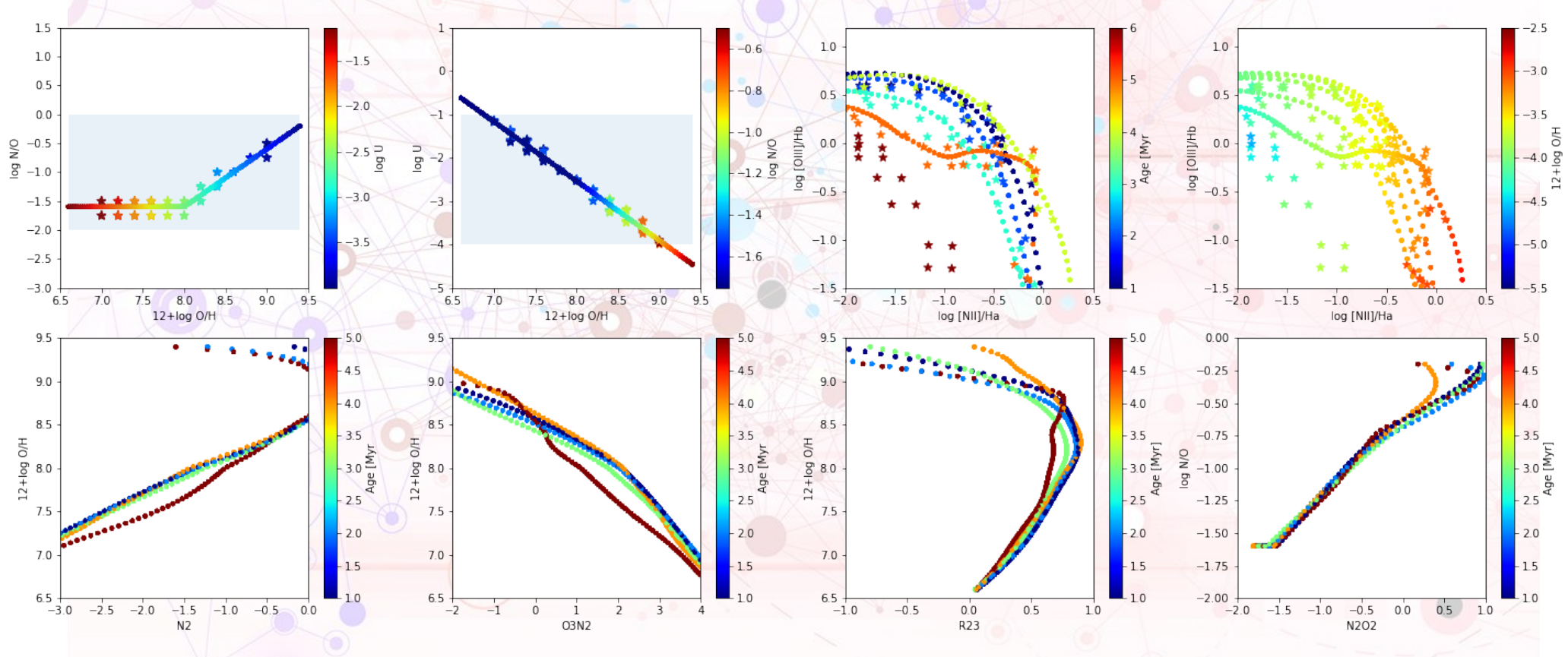

Espino-Ponce et al. In prep.

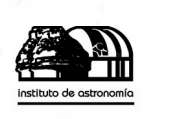

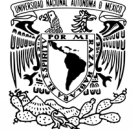

#### Changing N/O y log U

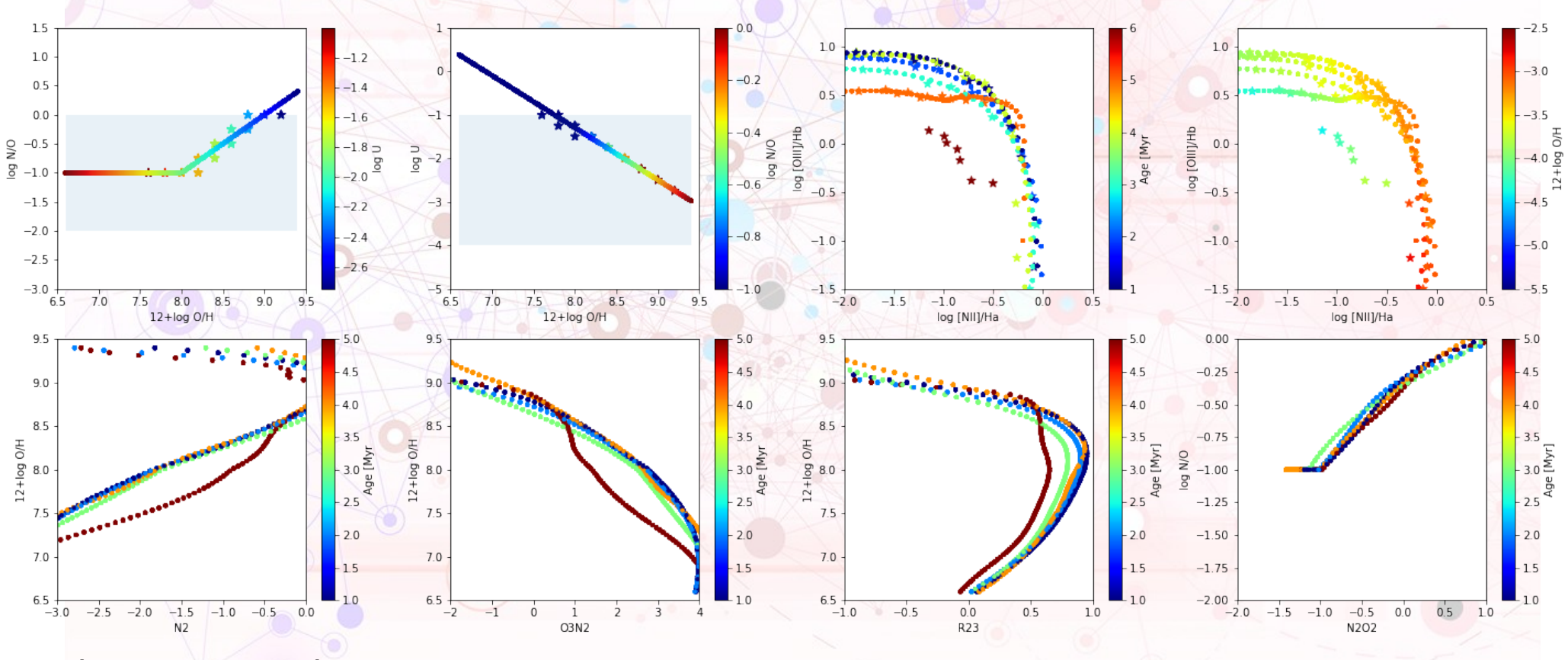

Espino-Ponce et al. In prep.

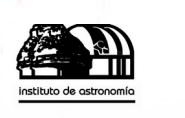

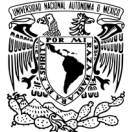

#### Changing N/O y log U

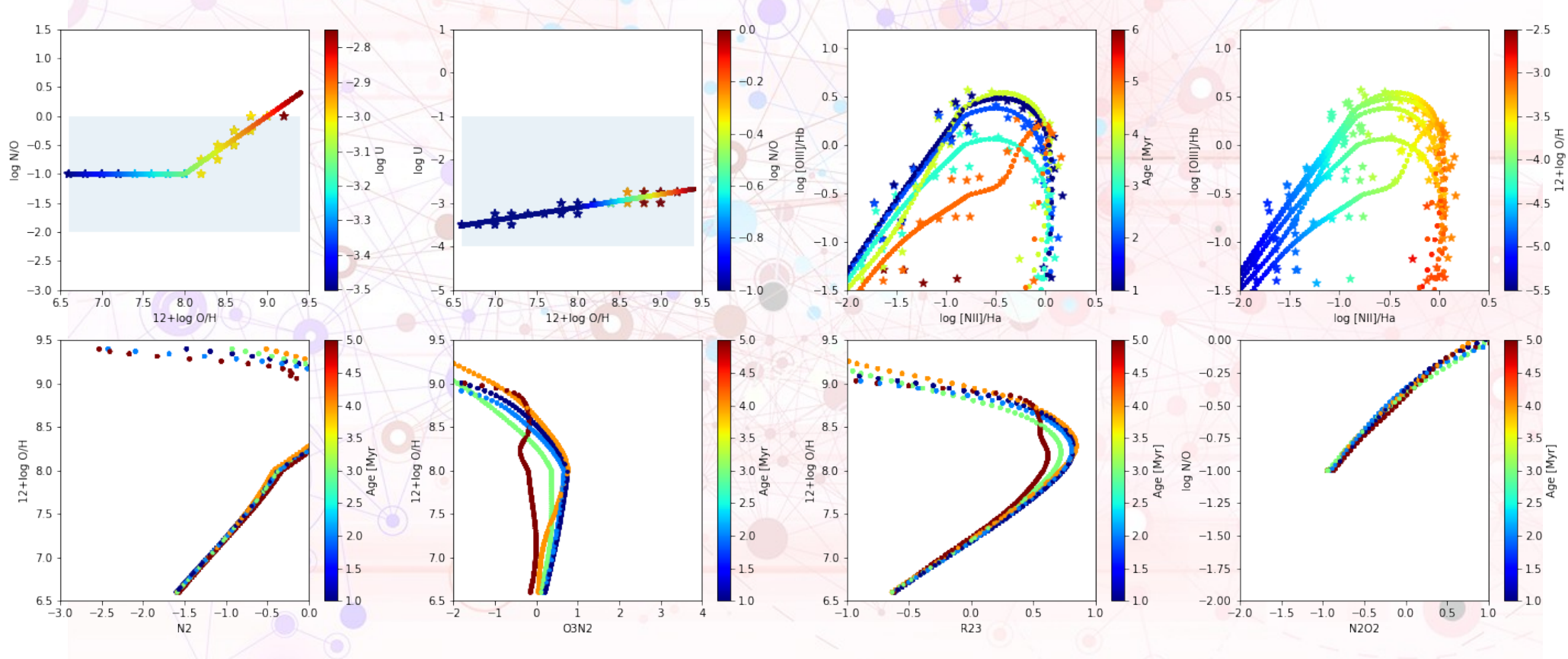

Espino-Ponce et al. In prep.

## Photoionization models

#### INPUTS:

- Ionizing SED:
	- Teff, log g, Z, Intensity
- Gas:
	- $n_H(r)$ , inner cavity
		- O/H, N/H, …
	- Dust

#### OUTPUTS:

#### – Te

- $H^{+}/H$ , N<sup>+</sup>/N, O<sup>+</sup>/O, O<sup>2+</sup>/O,  $O^{3+}/O$ , ...
- Hβ, [NII] 6584, [OII] 3727, [OIII] 5007, …

 $-1.7$ **Cloudy ML** Evolution Algo

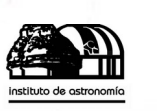

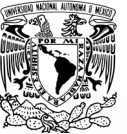

#### Looking for all the **solutions**

#### **Strong lines**

[Perez-Diaz+21](https://ui.adsabs.harvard.edu/abs/2021arXiv210511164P) use [NII], [OIII] and [SII] to determine O/H running HII CHI m ([Perez-Montero14\)](http://adsabs.harvard.edu/abs/2014MNRAS.441.2663P)

 $\alpha$ 

 $\rightarrow ^{6}$ 

 $\tilde{\mathcal{P}}$ 

 $\epsilon$ 

 $\rightarrow$ 

 $\lambda^2$  $\Lambda^{\circledR}$ 

 $12 + log O/H$ 

 $\lambda^6$ 

log N/C

 $\mathcal{S}_{\mathcal{O}}$ 

 $\tilde{\mathcal{D}}$ 

グ

log U

 $\mathcal{O}$ 

log N/O  $\sqrt{2}$ 

 $\overline{g}$ 

age

- ANN is trained using e-BOND models from 3MdB to predict those lines, giving O/H, N/O, logU, and age.
- A **Genetic Evolution** model uses this ANN to look for the sets of parameters simultaneously fitting the observations of IC 2574. 370,000 calls to ANN.
- All the points in the contours correspond to values of parameters leading to reasonable fit to the observed data  $\rightarrow$  degeneracy of O/H.
- **The "Best Model" is a meaningless concept.**
- **The "weighted mean value" is rather risky.**
- **Morisset et al. In Prep.**

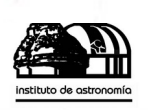

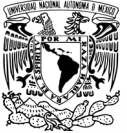

#### Uses of ML

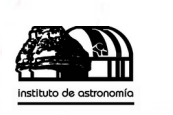

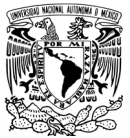

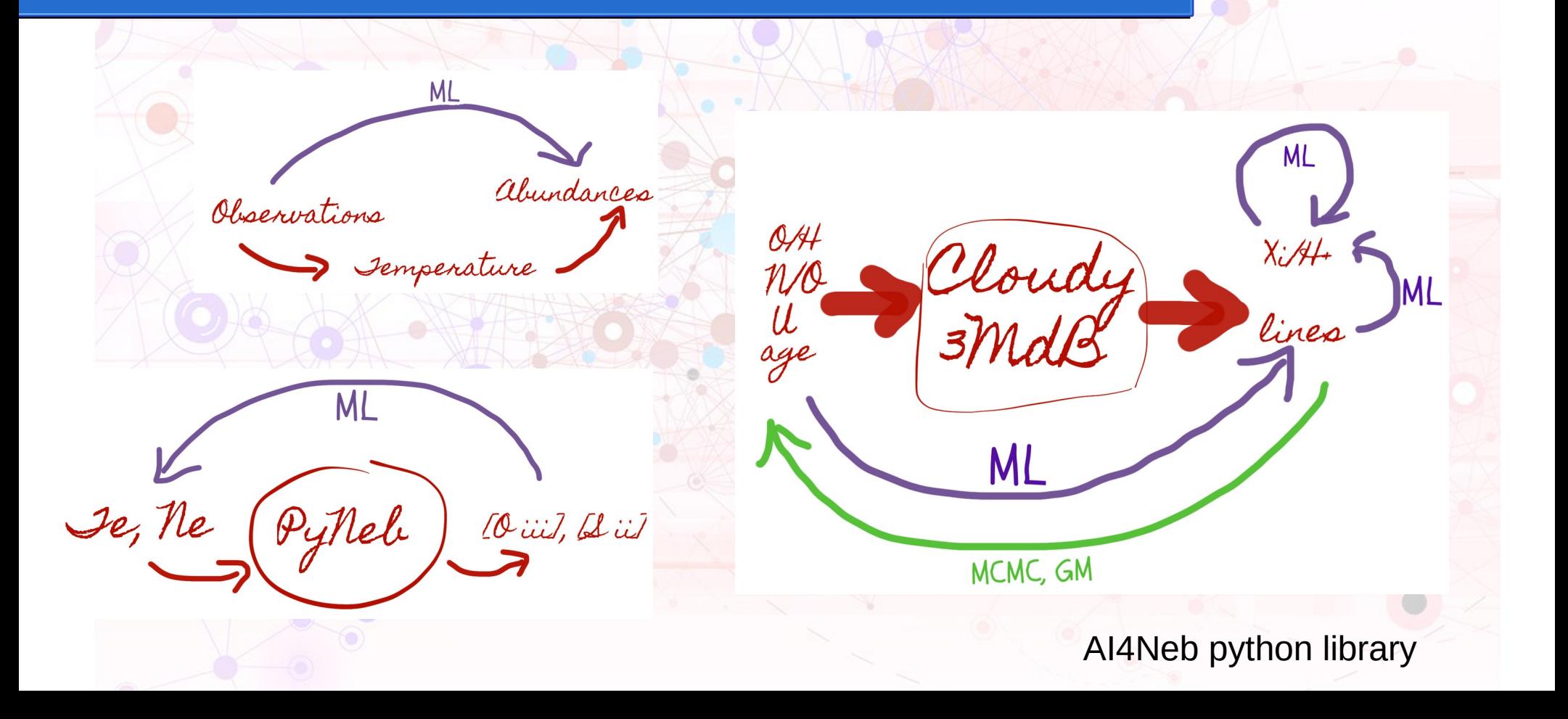

#### Christophe Morisset IA-UNAM

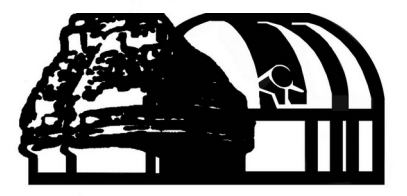

instituto de astronomía

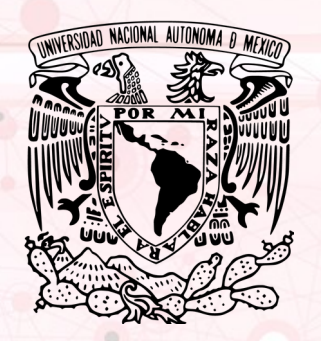

# Thanks a lot!